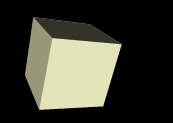

## Signal Processing with FFTs

#### 2/20/2008

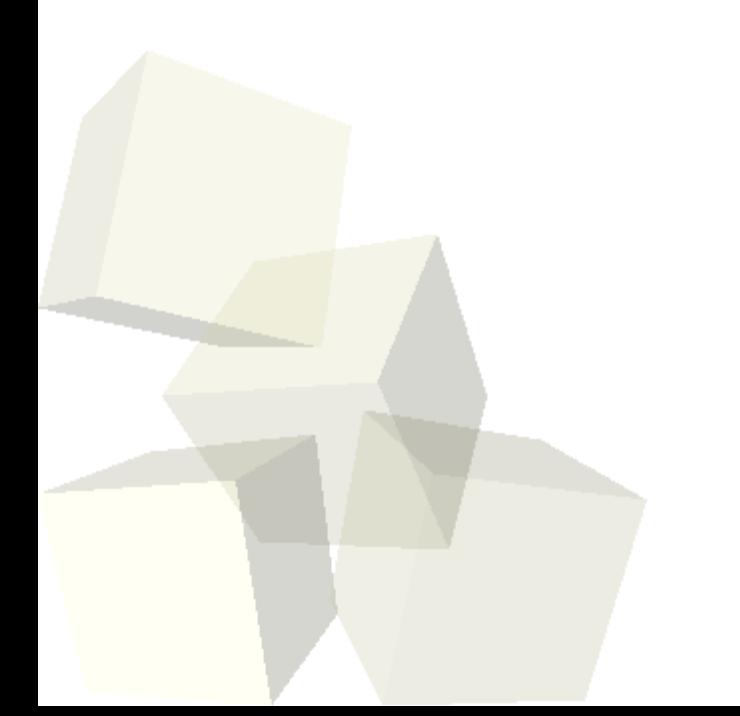

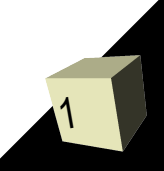

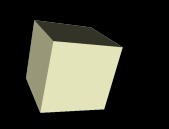

# Opening Discussion

■ What did we talk about last class? ■ Do you have any questions about the readings?

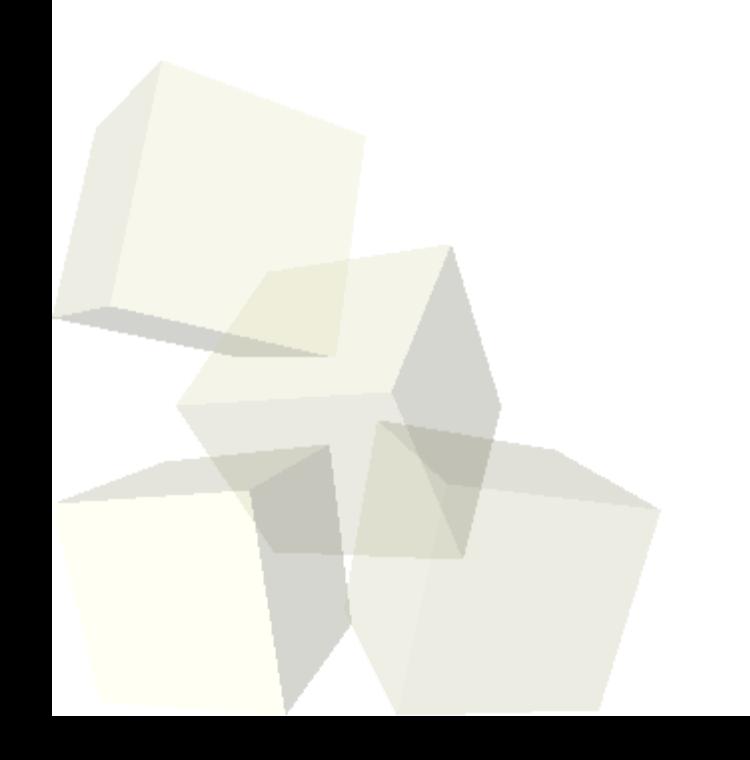

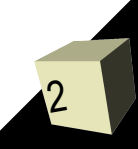

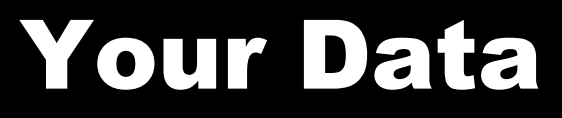

- Do you have any data that we could look at and do analysis on either with fitting or signal processing?
	- $e^{ix} = \cos(x) + i \sin(x)$

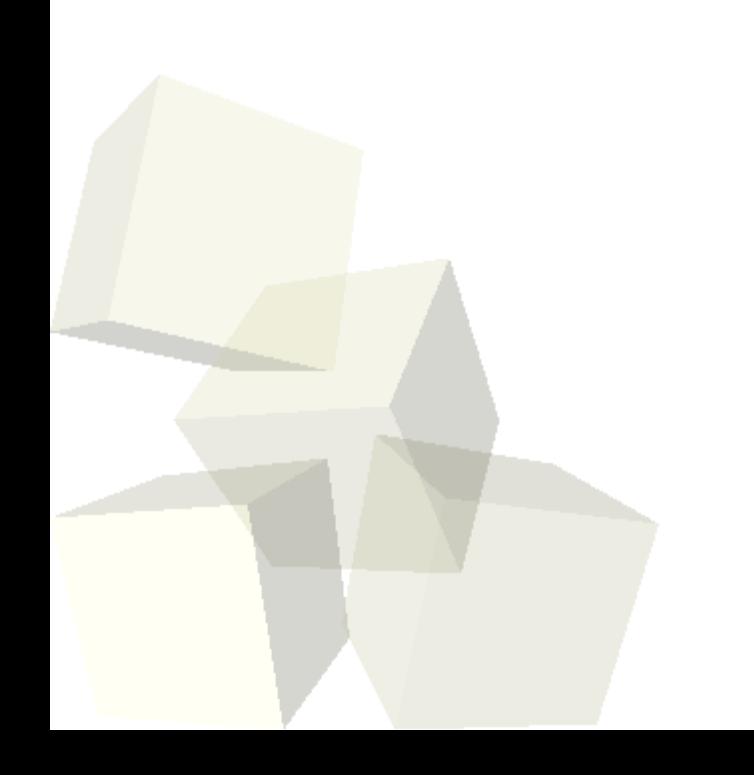

## Fast Fourier Transform

4

- Technically what Matlab uses is a function called a fast Fourier transform. To keep it fast, the number of elements passed into it needs to be a power of 2.
- The fft function will go from a signal series and return a series of the frequencies.
- The ifft function does the opposite.
- Notice that we don't pass in the time values so the indexes are assumed to be the times. We have to scale that back to whatever range we actually want.

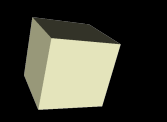

### Examples

■ Let's spend the rest of the class working with the fft function and doing some examples.

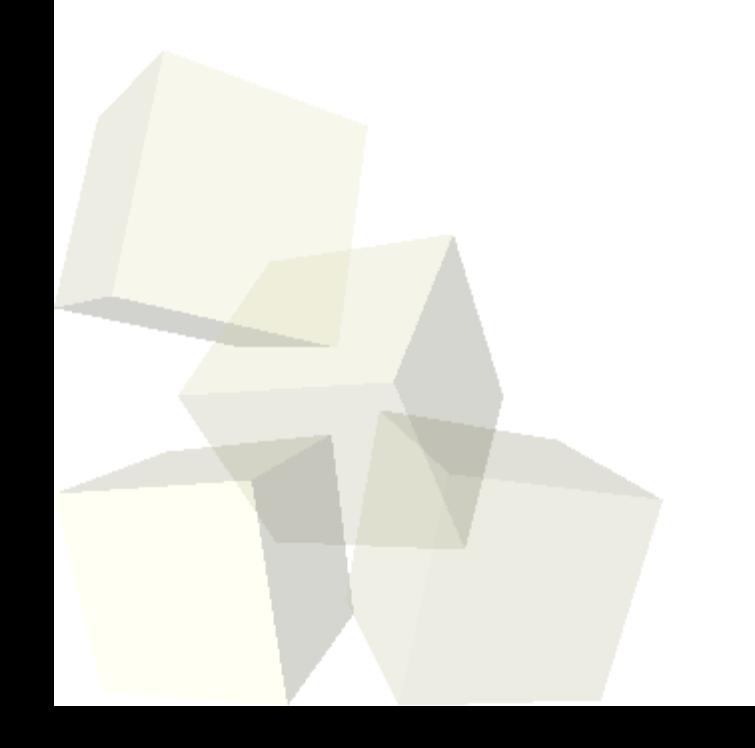

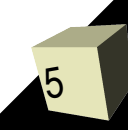

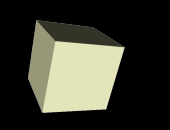

### Closing Comments

#### ■ Assignment #4 is due on Friday.

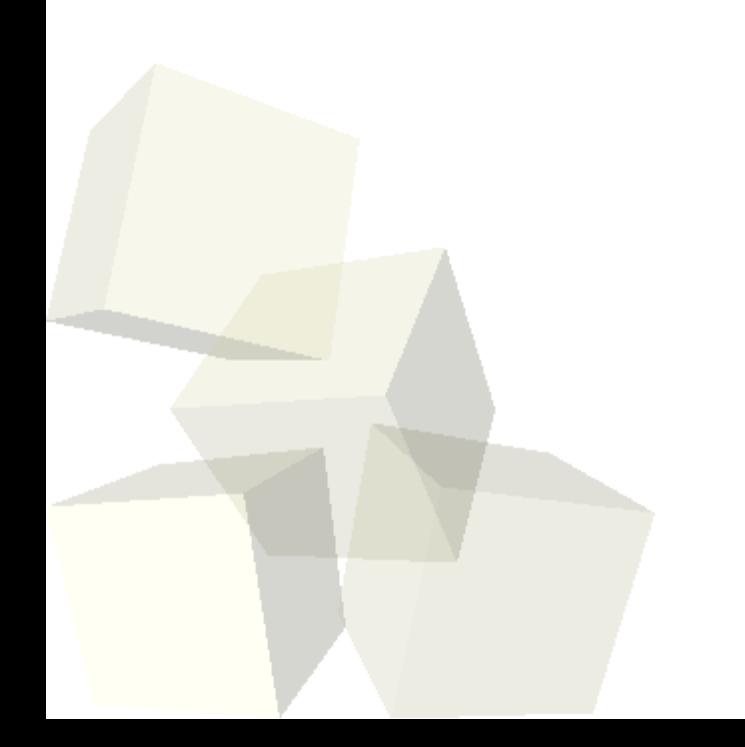

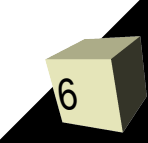